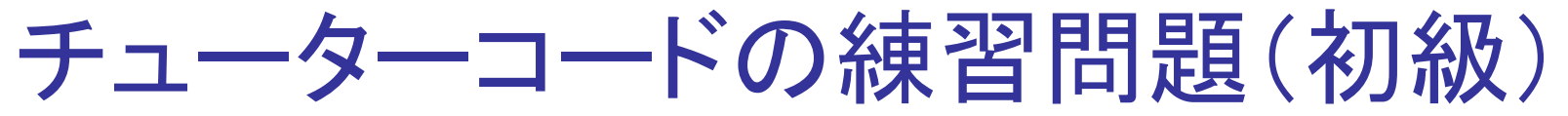

• チューターコードを実行せよ。

–egs5job.out の内容を読み、それぞれの部分がユーザーコードのど の部分に対応しているか調べよ。

## チューターコードの練習問題(中級)

• チューターコードを変更し、実行せよ。 たとえば、線源エネルギーや 線源の粒子タイプを変更する。出力はどのように変わるか?そして その変化の理由について述べよ。

## チューターコードの練習問題(上級)

• tutor2に誤差評価を追加せよ。ヒント:usercode\_nai\_eのテキスト、 PDFを参照せよ。